## Announcements

• Homework 5 is due Tuesday 10/15 @ 11:59pm • Project 3 is due Thursday 10/24 @ 11:59pm • Midterm 2 is on Monday 10/28 7pm-9pm

# 61A Lecture 17

Monday, October 14

# Special Method Names in Python

Certain names are special (or "magic") because they have built-in behavior. These names always start and end with two underscores.

Special Method Names

 $\equiv$ init $\equiv$  $\_\$ 

 $_{\rm \_repr_{\perp}}$ 

\_\_getitem\_\_ Method invoked for element selection: sequence[index] Method invoked automatically when an object is constructed. Method invoked by the built-in len function. Method invoked to display an object as a string.

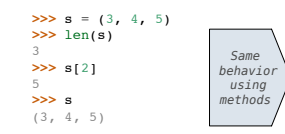

**>>>** s = (3, 4, 5) **>>>** s.\_\_len\_\_() 3 **>>>** s.\_\_getitem\_\_(2) 5 **>>> print**(s.\_\_repr\_\_()) (3, 4, 5)

## Closure Property of Data

A tuple can contain another tuple as an element.

Pairs are sufficient to represent sequences of arbitrary length. Recursive list representation of the sequence 1, 2, 3, 4:

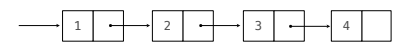

Recursive lists are recursive: the rest of the list is a list. Now, we can implement the same behavior using a class called Rlist:

Abstract data type (old): rlist(1, rlist(2, rlist(3, rlist(4, empty\_rlist))))

Rlist(1, Rlist(2, Rlist(3, Rlist(4)))) Rlist class (new):

### **Recursive List Class**

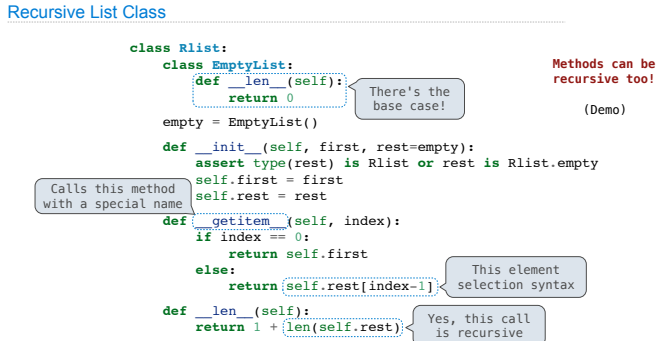

# Recursive List Processing

Recursive Operations on Recursive Lists Recursive list processing almost always involves a recursive call on the rest of the list.  $\Rightarrow$  s = Rlist(1, Rlist(2, Rlist(3))) >>> s.rest Rlist(2, Rlist(3)) >>> extend\_rlist(s.rest, s) Rlist(2, Rlist(3, Rlist(1, Rlist(2, Rlist(3))))) def extend\_rlist(s1, s2): if s1 is Rlist.empty: return s2 else: return Rlist(s1.first, extend\_rlist(s1.rest, s2)) Higher-Order Functions on Recursive Lists We want operations on all elements of a list, not just an element at a time. (Demo) double\_rlist(s) map\_rlist(s, fn) filter\_rlist(s, fn) Either keep s.first or not, then filter\_rlist(s.rest, fn) Double s.first, then double\_rlist(s.rest) Apply fn to s.first, then map\_rlist(s.rest, fn) In all of these functions, the base case is the empty list.

## Tree Structured Data

Nested sequences form hierarchical structures: tree-structured data

#### **((1, 2), (3, 4), 5) 2),**

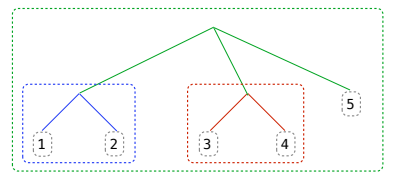

*In every tree, a vast forest*

**Trees** 

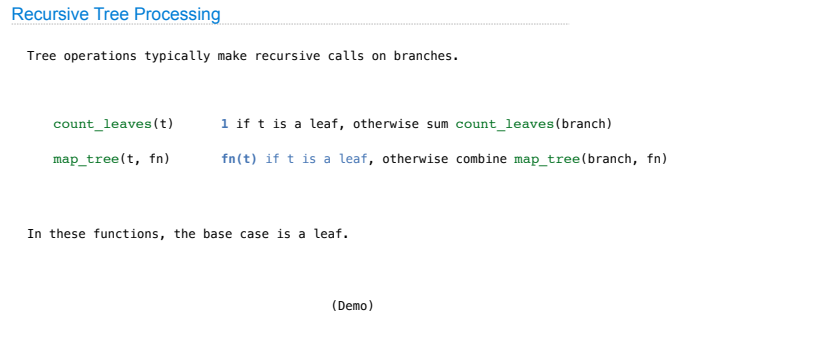

**find, Trees with Internal Entries** 

# Trees with Internal Entries

Trees can have values at their roots as well as their leaves.

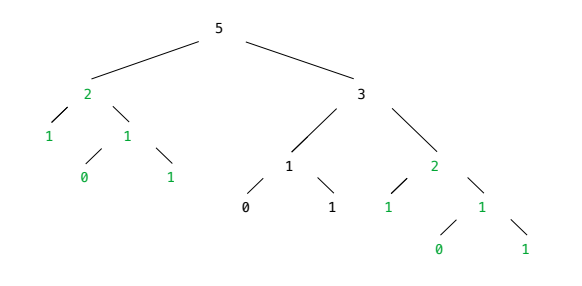

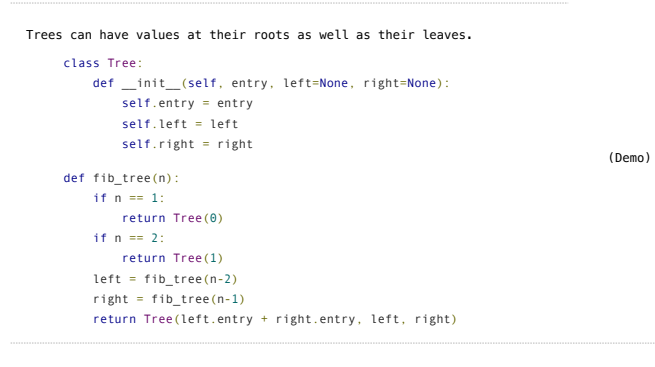

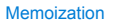

Trees with Internal Entries

**Idea**: Remember the results that have been computed before

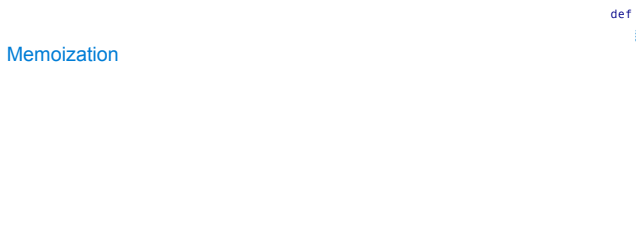

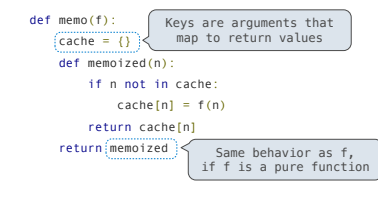

(Demo)

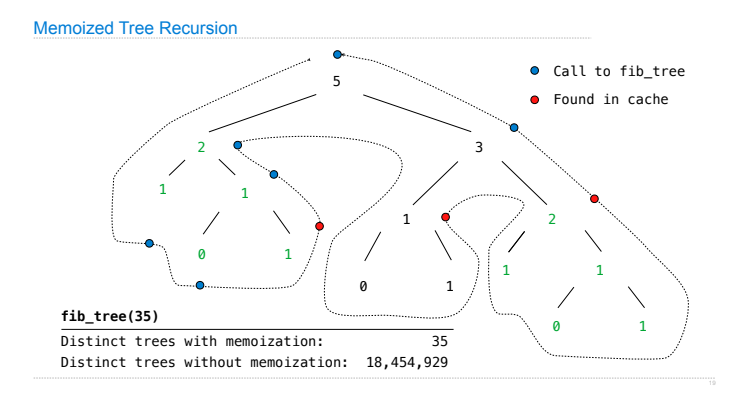